#### **Trees**

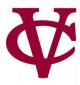

#### Trees

**Joyce Kilmer - 1886-1918** 

I think that I shall never see A poem lovely as a tree.

A tree whose hungry mouth is prest Against the earth's sweet flowing breast;

A tree that looks at God all day, And lifts her leafy arms to pray;

A tree that may in summer wear A nest of robins in her hair;

Upon whose bosom snow has lain; Who intimately lives with rain.

Poems are made by fools like me, But only God can make a tree.

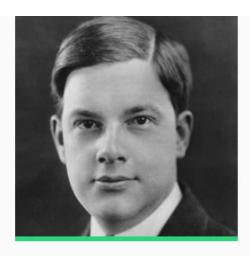

Joyce Kilmer was born on December 6, 1886, in New Brunswick, New Jersey. The author of *Main Street and Other Poems* (George H. Doran Company, 1917), he was killed while fighting in World War I.

Themes

nature plants

About Joyce Kilmer >

#### Steps to write a generic template

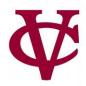

- Given a (recursive) data definition, you write a generic template by:
  - 1. Creating a function header,
  - Using Cases to break the data input into its variants,
    - In each case, list each of the fields as part of the answer
  - 3. And, calling the function itself on any recursive fields.

# From Last Time: Data Template

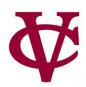

#### Debrief: lists and recursion

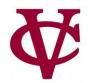

```
data MyList:
| my-empty
| my-link(first, rest :: MyList)
end
```

```
my-empty

my-link(1,
    my-link(2,
    my-link(3,
    my-empty)))
```

What's different here?

- 1. We have a case that's just a special keyword rather than a constructor.
- 2. Part of the second case" is of the same type we're defining.
  - A recursive definition!

#### Using my-list Data Template

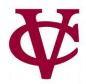

We use this template to write a function that recursively processes the data:

```
fun my-list-fun(ml :: MyList) -> ...:
 doc: "Template for a fn that takes a MyList"
 cases (MyList) ml:
   | my-empty => ...
   | my-link(f, r) =>
   ... f ...
   ... my-list-fun(r) ...
 end
where:
 my-list-fun(...) is ...
end
```

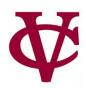

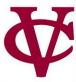

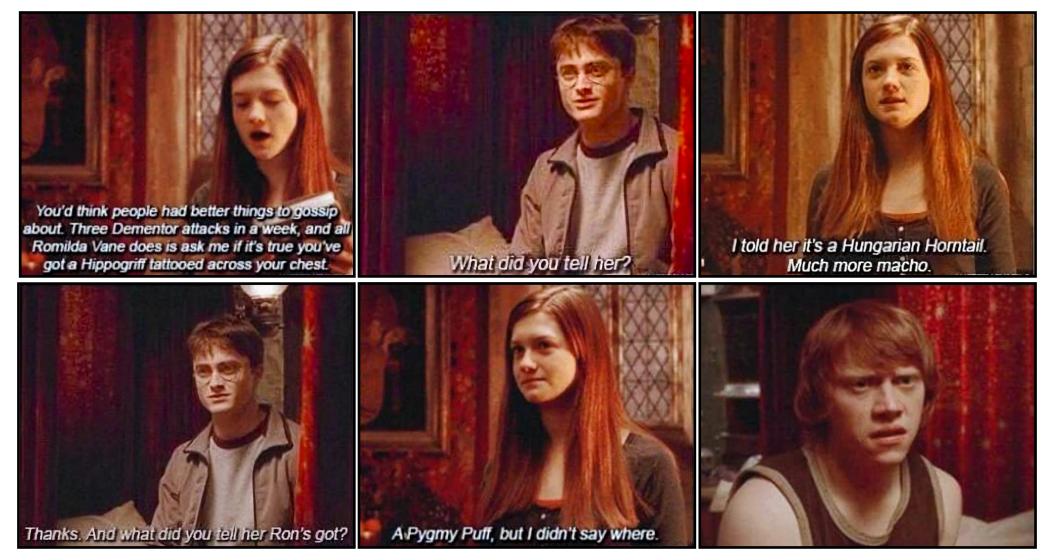

Ginny controls the rumor mill

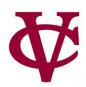

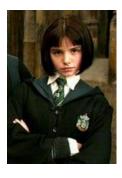

Pansy

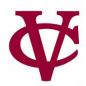

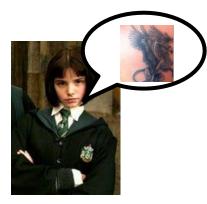

Pansy

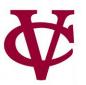

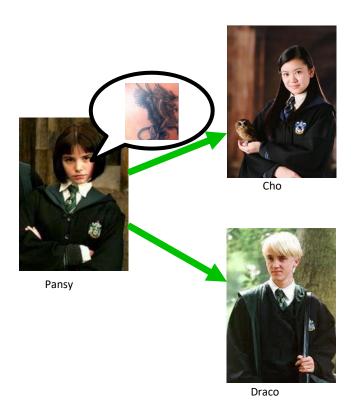

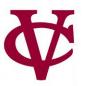

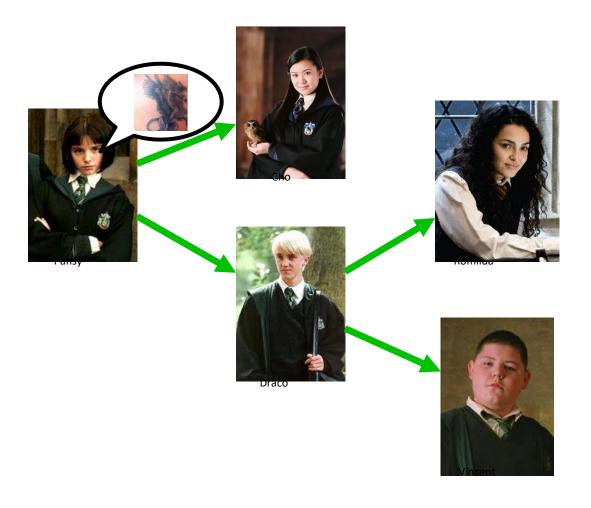

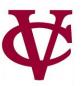

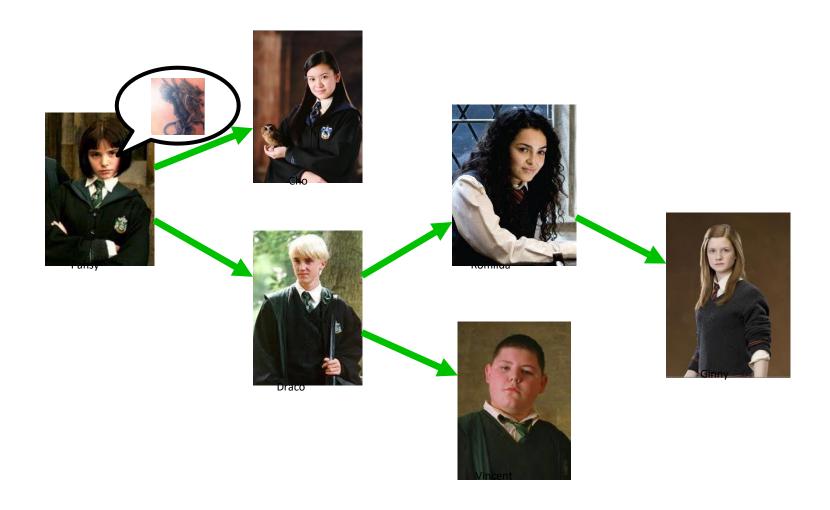

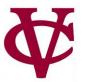

• Suppose we want to track gossip in a rumor mill.

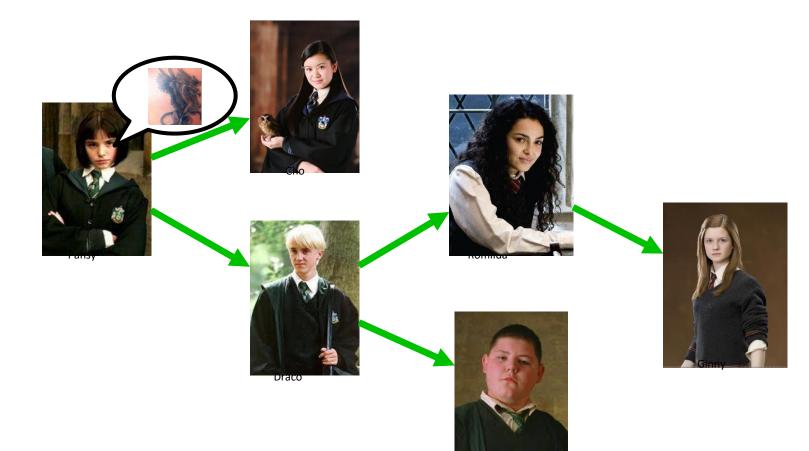

Simplifying assumption: Each person tells at most two others

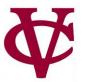

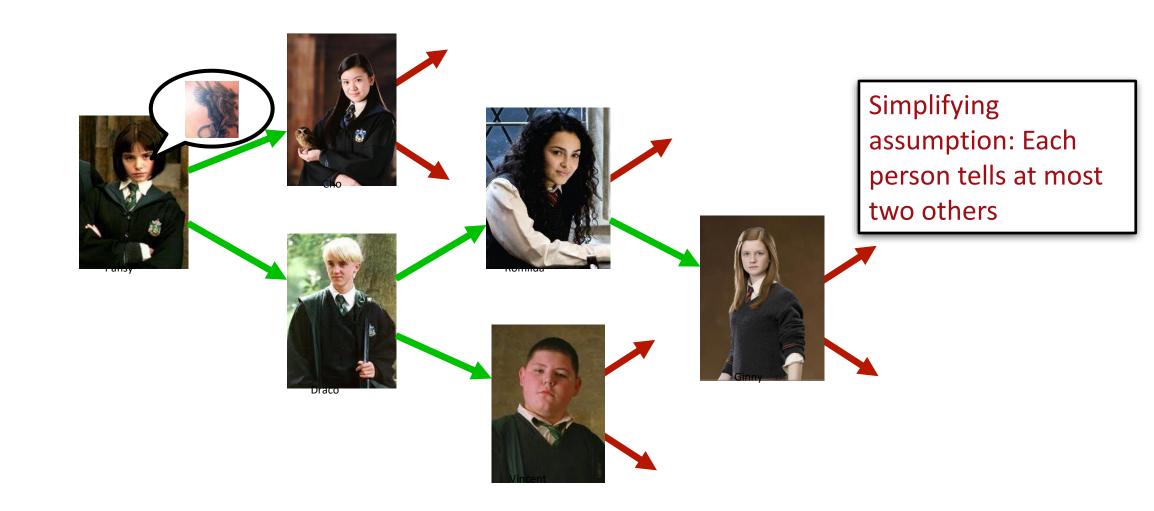

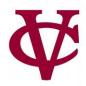

- If you ignore my silly Harry Potter example, this is a pretty serious problem.
- A lot of research right now is focused on building models of how information – and misinformation!

   spreads through social networks, both in person and online.

#### Representing rumor mills

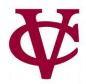

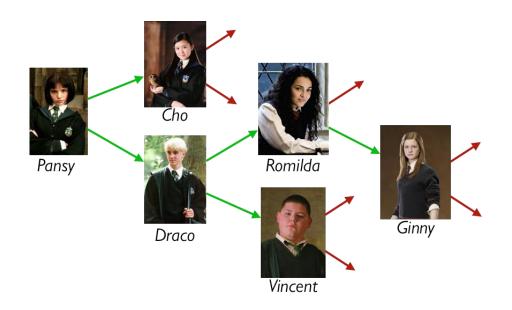

Is a rumor mill simply a list of people?

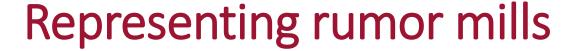

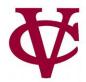

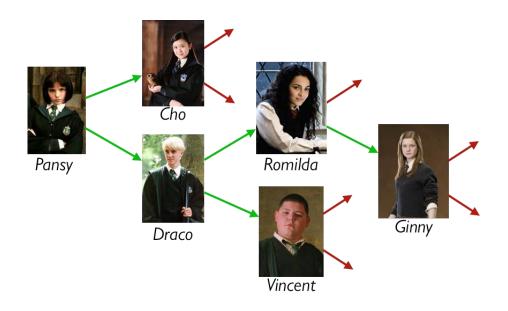

Question: Is a rumor mill simply a list of people?

Answer: No, because there are *relationships* among the people.

## Representing rumor mills

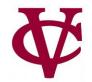

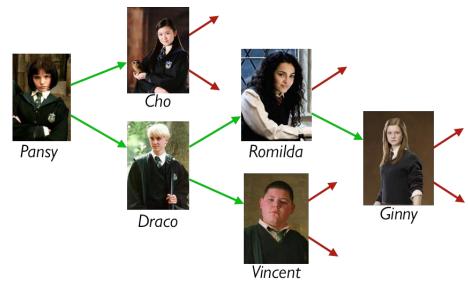

We could represent these

relations with a table, e.g.,

| name :: String | next1 :: String | next2 :: String |
|----------------|-----------------|-----------------|
| "Pansy"        | "Cho"           | "Draco"         |
| "Cho"          |                 |                 |
| CHO            |                 |                 |
|                | •••             | •••             |

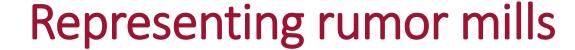

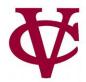

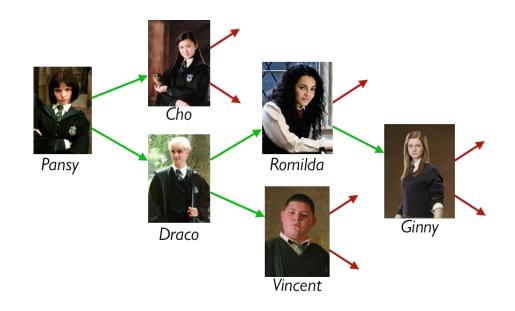

Using a table doesn't give us any straightforward way to process the rumor mill.

Could we use something *like* a list but representing the relations?

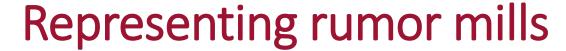

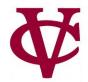

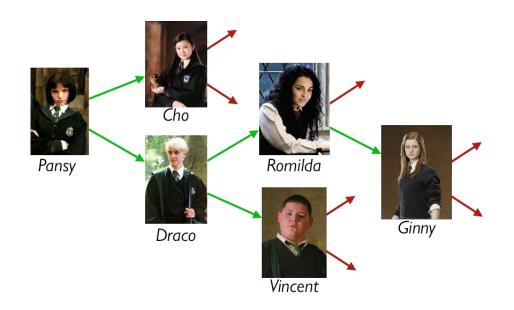

#### data Person:

| person(name :: String, next1 :: Person, next2 :: Person)

end

How about this?

# Representing rumor mills

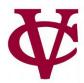

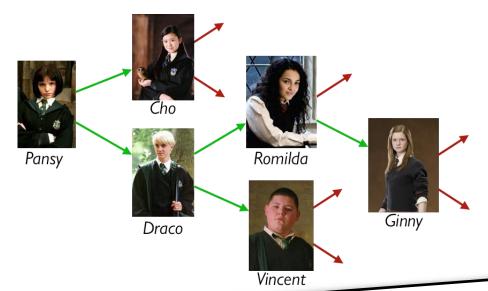

Some people don't gossip to anyone else – see the red arrows above.

#### data Person:

| person(name :: String, next1 :: Person, next2 :: Person)

end

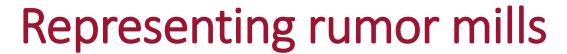

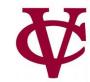

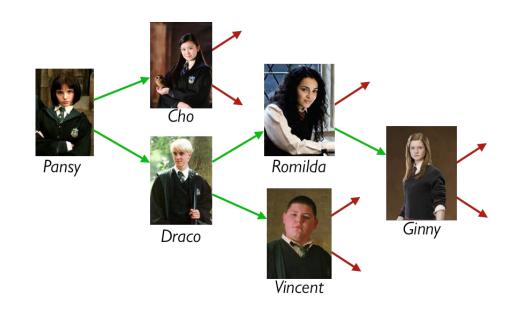

#### data RumorMill:

no-one

| gossip(name :: String, next1 :: RumorMill, next2 :: RumorMill)

end

How about this?

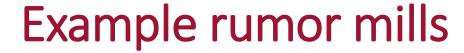

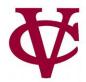

```
data RumorMill:
  | no-one #at the start there is... no-one in the rumor mill!
  | gossip(name :: String, next1 :: RumorMill, next2 :: RumorMill)
  end
```

no-one

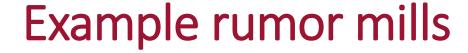

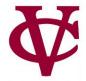

```
data RumorMill:
    | no-one
    | gossip(name :: String, next1 :: RumorMill, next2 :: RumorMill)
end
```

gossip("Ginny", no-one, no-one)

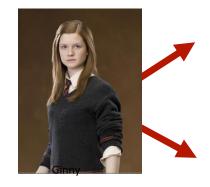

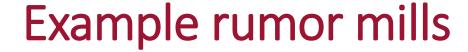

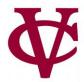

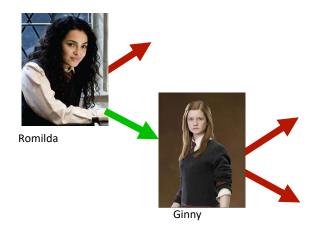

```
A
```

```
gossip("Pansy",
  gossip("Cho", no-one, no-one)
  gossip("Draco",
    gossip("Romilda",
    no-one
    gossip("Ginny", no-one, no-one))
  gossip("Vincent", no-one, no-one)))
```

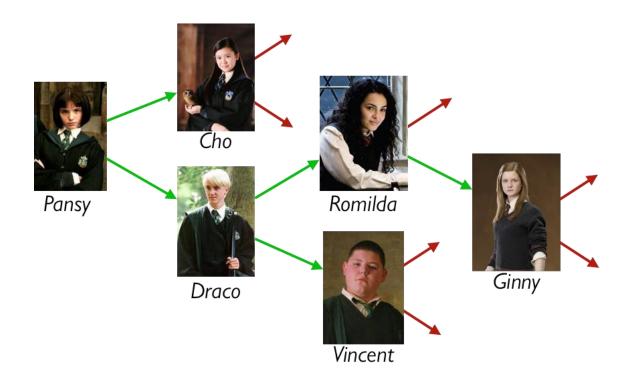

## Example, using names for the parts

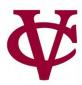

```
GINNY-MILL =
gossip("Ginny", no-one, no-one)
ROMILDA-MILL =
gossip("Romilda", no-one, GINNY-MILL)
VINCENT-MILL =
gossip("Vincent", no-one, no-one)
DRACO-MILL =
gossip("Draco", ROMILDA-MILL, VINCENT-MILL)
CHO-MILL =
gossip("Cho", no-one, no-one)
PANSY-MILL =
gossip("Pansy", CHO-MILL, DRACO-MILL)
```

#### Computer Science concepts wrung from a rumor mill

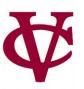

- A RumorMill is a type of structure called a tree.
  - Each element in the tree is called a node.
  - The first node in the tree is called the root.
  - A node with no children is called a *leaf*.
- Like a list, a tree is recursive: Every subtree is a tree.

## Programming with rumors

```
data RumorMill:
| no-one
| gossip(name :: String, next1 :: RumorMill, next2 :: RumorMill)
end
```

Self-reference × 2

For each element, there's not just one "next" element; there are two!

### Rumor Mill Template

## Programming with rumors

```
data RumorMill
  no-one
 gossip(name :: String, next1 :: RumorMill, next2 :: RumorMill)
end
#|
fun rumor-mill-template(rm :: RumorMill) -> ...:
 doc: "Template for a function with a RumorMill as input"
 cases (RumorMill) rm:
   no-one => ...
   | gossip(name, n1, n2) =>
   ... name
   ... rumor-mill-template(n1)
   ... rumor-mill-template(n2)
 end
end
|#
```

Self-reference × 2

#### Rumor Mill Template

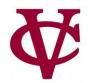

Self-reference × 2

Programming with rumors

CMPU 101: Problem Solving and Abstraction

#### Link to code

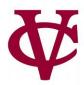

• 14 new data types.arr

#### Acknowledgements

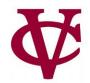

- This lecture incorporates material from:
- Kathi Fisler, Brown University,
- Marc Smith, Vassar College
- And, Jonathan Gordon, Vassar College